## Here 2434 / 10-94 10-3-2008-40(22) / 2008

Thathe Pold mpa editor असर प्रदेश शासन

回答图4. प्राविधिक शिक्षा असंख्य प्रदेश कानवुर ।

प्राविधिक शिक्षा अनुसाग-3

লভানুষ্ঠা বি<mark>নাক, দমু জলব</mark>েহী,2009 ।

िवड़- निजी क्षेत्र में जिस्लोमा रसरीय कई संस्था स्पोले जाने हेतु अमापरित प्रदीन किया जाने। ।

सहीदय

उपशुंबत विधयन आपके पत्र संख्या those/5-एआईशीटीई/शिक्षी - 19/1-31-11/2008, दिनांक 17-9-2008 के समाध में मुझे यह कहने था<br>बिस हुआ है कि उपर पार प्यापा उपलिम्ब कराये गई प्रश्नाय/संस्कृति पर सम्पन्न नियाशीयगर भाएनमादेश गोल्या के 53/ शोजन सांग्रेसिंग १. २००१- 10(6) / २००१.<br>विजय 20 12 2000 में से मंत्री अवस्थानुस्तर श्री सुकदवात नहींद्रप्र प्रतिष्ठ सत्र राष्ट्रांख अधित विवरणानुसार पाठ्यकर्मी संगे निम्न शर्तों को अधीत संघ्रालित किये जाने

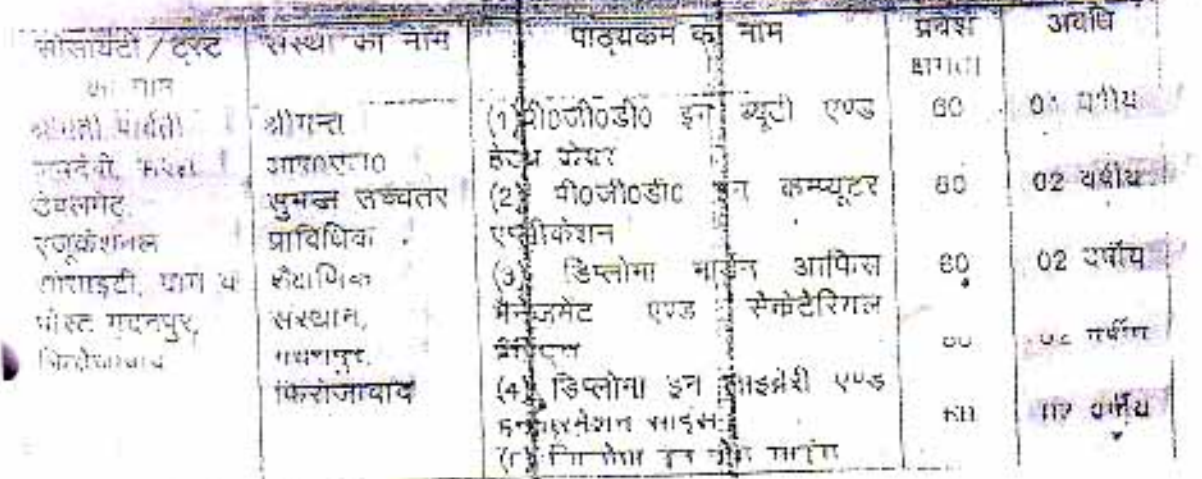

計目

बीनर्सी आरएल सुमन प्रस्थान के लिएस ( पॉलीटेक्निक ) संस्थान मदनपुर ( किरोजाकाद ) श्रीमन्त अस्तान के प्राप्त  $\frac{1}{2} \oint_{\mathbb{R}} \mathfrak{R} \mathbf{r} \cdot \mathfrak{q}_{\mathbb{R}} \mathfrak{p}_{\mathbb{R}^{n}} \leq \left\{ \begin{array}{ll} 0 & \text{if} & \text{if} & \text{if} & \text{if} & \text{if} & \text{if} & \text{if} & \text{if} & \text{if} & \text{if} & \text{if} & \text{if} & \text{if} & \text{if} & \text{if} & \text{if} & \text{if} & \text{if} & \text{if} & \text{if} & \text{if} & \text{if} & \text{if} & \text{if}$ मदभपुर <sup>र</sup> hastonide ।

**Sify Ha** ्सुमन यू ५ **(बोलीटेक्निके) हास्थान**  $\approx 0.172 - 429$ <sup>27</sup> th colar (3050

प्रधान

2009 18:26 FROM: SPL SEC TECH EDU U P 8891 522 229965

राखा न्यास उपश्चिमित पाइड्रेक्स को प्रसम्प संस्थानित करते से पूर्व अधिक गारतीय तकीनीकी शिक्षा परिषद, नई दिल्ली का अनुमुदन प्राप्त कर लिया जायेगा ।<br>(a) - रारथा के उपरिजंकित पाठ्यवीन को सुचालित करने हेतु उल्लर प्रवेश प्राविभिक

गिहत परिषद्य से एक्चतुत्सा प्राप्त करन्तु होगा । the latter of the the man interest of public fish which were recorded  $\langle 4 \rangle$ 

संदोगरा महाभावासी को संचालित फिर्नुंड जब्बेगा । 국학자 라비아 - 파리 प्रदेश ई शासन 花園  $\mathcal{L}(\cdot|\cdot|_{\mathcal{V}}) \leq \mathcal{L}(\cdot|\cdot|_{\mathcal{V}}) \leq \mathcal{L}(\cdot|\cdot|_{\mathcal{V}}) \leq \mathcal{L}(\cdot|\cdot|_{\mathcal{V}}) \leq \mathcal{L}(\cdot|\cdot|_{\mathcal{V}}) \leq \mathcal{L}(\cdot|\cdot|_{\mathcal{V}}) \leq \mathcal{L}(\cdot|\cdot|_{\mathcal{V}}) \leq \mathcal{L}(\cdot|\cdot|_{\mathcal{V}}) \leq \mathcal{L}(\cdot|\cdot|_{\mathcal{V}}) \leq \mathcal{L}(\cdot|\cdot|_{\mathcal{V}}) \leq$ 44 पनेश, रांगुका प्रतेश परीका परिवर हैउससे प्रदेश राष्ट्री प्राधिनिक शिक्षा परिष्ठत उत्तर उदेश प्यास यनाये भये नियमों/विक्कियमों/अप्रदेशों/निर्देशों का श्रालन करने के लिए

ि) उपरिवर्णित पाठ्यकमी हेतु स्कूला ने छात्रों / पुण्याओं के प्रवेश का कार्य संयुक्त प्रवेश परीप्ता परिश्वद उच्चन प्रदेश के संयुक्त प्रवेश्वें परीक्षा के नाव्यम से ही मित्रा

जायेगा तथा इसका जिलारण राज्य सुरकार व्यास विद्युत वालेमा । eren to conference and a state of all of the controlled as summer परीक्षा को सम्पन्न कराने एवं परीक्षा में उत्सीर्ण छुँडि/छात्राओं को खिल्लोगा प्रवान करने का कार्य प्राचिविक शिक्षा पर्दिषद, उत्तर प्रदेश लखनऊ व्यस्त ही प्रदत्त किया

राश्यां के उपरिवर्तित पादवकृती ने प्रवेश क्षमुला का निर्धारण तथा उपाने कोई जीवेगा परिवर्तन केवल राज्य सरकार को अनुमति से ही मिड्डी जायेगा । दूसरे शब्दों में शंखा को स्थय अपनी संश्रक से शाव्य स्क्रिकार व्यारा निर्दुर्मिस्त प्रथेश वागरत को चाटामें या बंदाने या उसमें किसी प्रतार का पुरिवर्तमन करने का अधिकार न मोधा । इस २२ प्रवेश क्षमता में परिवर्तम का अधिकाई एक मात्र सज्यु सरकार में ही मिहित रहेगा (२) सरथा व्याश छात्र / छात्राओं है केवल उतना है। विलय शुल्क जिया जायेगा की ति समय-शास्य घर राज्य सरकार <mark>ब्रारा निर्वारित किया जायेगा। इस सम्बंध</mark> में सज्य राशतार का निर्णय संस्था क हिए कैस्ट्राकारी होगा | संस्था की स्वय अपनी गुरुव से

शुल्क विधारिज करने का फोर्ड अधिकृत नहीं होगा ।। (10) जस्था राज्य राशनार कारा स्कूमय-समय पर पुंतरी किये उतनी नियमी/अतिहासि अनुसंध छात्र,/ छात्राओं के प्रवेश ने प्रवृत्त आस्थण मौति का अनुपालन अनिवर्ष १७ रो सुविहितत जिन्दा चारवैभा ।

APTOLOGIC Line Ference (Productor)

机油室

go, en (sich) is 9,00 %

ू । क्षीमना आरएल सुनन .<br>यूपीएल ( पोलीटेविनक ) संस्थान श्रीमन्त कारणे के कसदनपुर (किरोजायाद)

जोमन्त आहे. एके सुमन यू.पी.एस

(पोली रेसियाम) संस्थान case epanesis (anua)

4385 PAGE: 2

IT IS AT FRONT SPA SEC TECH EDU U.P. 0051-002 EEPS65

े आहे. यह अधिकार्य होगा कि वह इससे प्रारंभित चिन्ही थे जुल्ला ं ने अहमा पालन वासी के लिए देखें, 'संपमहंटी / सुष्या बाध्य होगी । लका अतार प्रदेश प्राविधिक शिक्षा अधिनियमकुं 1962 एवं उपाये सम्मा- गणा ि हैं। उनकी स्वतीकर्ता को प्राविधानों की संचान के लिए साथ होगी ।  $113.$ पातिथिक शिक्षा परिवद खल्लूँद प्रदेश से सम्बद्धता प्रदान किये जाने । २१ पूर्व  $\frac{\frac{1}{2} \left( \frac{1}{\left( \frac{1}{\left($ 3063 / स्पेर के -प्राथशि0-3-2003-46(8) / 2002 | स्थिताया  $25 - 19 - 265$ ं भाग गणामंत्राणित कुँगसनादेश संख्या ११४२/स्पेलड-ऑर्थश्रेण ३ - $29-15$  (8)  $/2502$  दिनाक 29–10-2007 में निर्मारिड् सम्पूर्ण प्रक्रिया। एथ विध्व "अ" ानुवासम् मिटेशकः प्रविधिकः शिक्षाः कर्तुतः 'सुनिश्चित्ततः क्रिया प्राप्नेत्राः और उसकं पत्रकार ही मनना आ उन्स्ट्रेशा प्रदान की उन्होंनी

TOIL

打击空心

第一 医神经病

1.000 NL  $2 + 1$ 

新七边 **- क्षीमन्त अ**ति एक समय शु पी.एस. ? यो. - - - - ) सरकान 435% PAGE:

## 69-4-22 2008 计(总元)

प्रतानिति निस्तातिरत्वत का सूचनार्थ एवं आवश्यक् कार्यवाही हेतु प्रेफ्तिः-कितंज कोय विकास एवं प्रशिक्षण अस्थान उक्तई प्रदेश, खातगुर । ाणा अविकारी जातीर होकीय क्रीसीसय अधिजातिकीय तमानीली ्ति स्थित कामपुरः was getoroni their start from multiple

ांचे अस्ता प्रयम परीक्षा पश्चिम्य उत्तवत लखात्मा राण या संख्या ।

til #ige

請再施 रवीमा नाम v 消除 世界の श्रीमन्त सारएल.सुनन शुपीएल ( पीलीटैविंगज ) संस्थान मदनपुर (, फिर्केजाबाद )

**ATTEST** 

 $1 - 11$ 

ne waarii finatuttate (3010)

कार्कलय. सचिव, प्राविधिक शिक्षा परिषद,

जत्तर प्रदेश लखनऊ ।

लेखनकः दिनोंकः 15-5-2019

२०अगई०सी०टी०ईव / की

०२११०३राई० ढारा रात्र

श्यावन्क में अनुसोदित

60

 $52$ 

C5-

 $\epsilon$ ŋ

T.

**ATTESTED** 

प्रदेश समाप्त

परिषद इंग्ल कर

 $15471$ 

2019-20

अनुभारित

ěp.

ÈC,

60

śö

C will

ciputili

**INDICATOR** fro

ं-कार्यालय ज्ञाप-अस्तित भारतीय रायमध्येती जिल्ला अस्थित होता जीविक संज 2019–20 <mark>हेतु जिप्लोमा सारीय</mark>

ाकताको सिक्कन मरस्याओ को अनुस्तदन प्रतान किए जाने के उपरात पाकिषिक **शिक्षा परिषद, उ**090 नवमतः हा सम्बद्धता, हास्बद्धता विस्तार प्रदान किए जाने हेतु दिनाक 14–5–2019 को अध्यक्ष.<br>संस्कृति भावियेक शिक्षा अधियद, उठप्रत अध्यानक की अध्यक्षता में परिषद कार्यालय में शैठक संग्रम्भ हुईं। शैठक में गत 2019–20 हेतु अप्वेदित नई संस्थाओं को सम्बद्धता /पूर्व से संचालित संस्थाओं का सम्बद्धता दिस्तार / पाउथकम / प्रवेश: शर्माता: पुद्धि / कभी: हेतु: सात्र: 2019–20: हेतु: सामग्रहल: प्रवास: किये: जाने: का

तक्त के अनुस्थम में सत्यदत्ता समिति की बेठक के गद-2 में - दिप्लोमा इन **इंजी0 पात्यकेन** सवातिता करने नाली पूर्व से सम्बन्ध सत्था का प्रकरण शता गया। सम्प्रद्धता समिति द्वारा गहन

सरकाओं के संबंध में समिति द्वारा विचार-विगर्श किया गया औ**र सर्वसंमिति से** सलम्मान--1 में अंकित विवरण के अनुसार संख्याओं को सन्न 2019–20 हेंदु निहित सम्बन्नता शतों ले अधीन यथावत् प्राविधिक शिक्षा परिषद, उ०प्रव लखनेऊ शे

आत नियनानुसार समसित सरस्क को परिषद को उम्मदत्ता समिति द्वारा <mark>लिये गये निर्णय के</mark> जन्मान का पालिनिया हिन्द्र अधिकार, उस प्रक्षेत्र प्राप्त प्राप्त संघ 2019-20 हिं<mark>तु निम्माविज्ञ शर्ता के अधीन</mark>

मी जेल्हा हुए यहाँ एक हेल्स

जिपसेमा इन गजले अधिक

 $\approx 550$  years and  $\sim 10^{12}$ 

enzych mit groenen men

पाद्ध्यक्षम का माम

 $2.11$ 

引用无论。

हीन साहन

 $x^{\prime}$  trees there gain whiten then gives you not will still then place fighterately 1952 तथा अन्य विद्यमित किंग्सी उन अपनेशी का अनुमानमा करती गए, पुलेन निर्वारण नगिति द्वारा निर्वारित श्टन तीन ज़ारि उत्तरेष्ठ पाठ्यक्रमा १९ मध्य उठ,15000/ । प्रतिवर्ष दो उत्तरि फार्मेंसी मातृषक्षेत्र हेतु  $\frac{1}{10}$  and  $\frac{1}{100}$  one on the comparison of the comparison of the comparison of the comparison of the comparison of the comparison of the comparison of the comparison of the comparison of the comparison of the com अनिन्तला) जेतु रूठ- २२,५०००० अतिवर्ष शुरूष्ठ ही प्रारंगत छात्रु, ध्वाना से प्राप्त किया जासेन्सा खुपरीका के अशिक्षित छात्र आग्राहरी से शुरुक के समझ्य में जगव-समय पर शासन द्वारा नियंत किये जाने वार्ट्स ल्यानगरीय प्रभाती अभी अपि तदनुभार नामोपाकी किया माना आवश्यक सोगा। पत्रीस निवार्डम् 

ास्थ्य नव (उद्याद भागिनिक शिक्ष्म समिनिक्तां तथा इथ समितिथाँ, संरक्षाओं को उम्मदेव किया जाना)

**Finding** 

 $\kappa_c$  सकता इंटलरहे000-कोटको हारत निर्वाचित की गयी शर्ता क्रांत योग्ना करनी।

 $\alpha$ HOW ON श्रीमन्त अस्ति समा

सल्मनक–1 में अंकित तकनीकी पाव्यक्रमों से संबंधित **डिप्लोमा रत**रीय

तख्या~ प्राधिष ⁄ परिषदः सम्बद्धता ⁄ 2019 ⁄ 1132 –

सम्बद्धता, विश्लार प्रदान करने का निर्णय लिया मधा।''

 $\frac{1}{2}\left(\frac{1}{2}\log\frac{1}{2}\log\frac{1}{2}\right) = \frac{1}{2}\log\frac{1}{2}\log\frac$ 

शरमा का नाग

कंप्यूल आत एन. हिन्दूस जन्मतर

 $\mathbb{E}[\mathbb{E}[x_2]\text{-in}(0,1)-\mathbb{E}[x_1y_2]\leq \mathbb{E}[x_1y_2]\text{-in}(0,1)-\mathbb{E}[x_1y_2]\text{-in}(0,1)-\mathbb{E}[x_1y_2]\leq \mathbb{E}[x_1y_2]\text{-in}(0,1)-\mathbb{E}[x_1y_2]\text{-in}(0,1)-\mathbb{E}[x_1y_2]\text{-in}(0,1)-\mathbb{E}[x_1y_2]\text{-in}(0,1)-\mathbb{E}[x_1y_2]$ 

ਛ ਦੀ ਦਲ / ਪੰਤੀ≓ਂ

*Littleter संस्थित* संस्थान

मदनपुर मिसंबाजक।

**Fig.** 

यांच

 $37.48$ 

सम्बद्धता हेट्टू शर्त